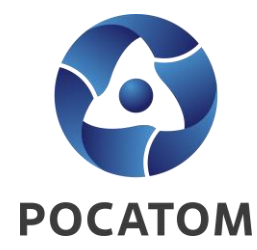

# **ПЛАТФОРМА ДОВЕРЕННЫХ СЕРВИСОВ**

**Управление криптографической защиты и доверенных ИТ-сервисов**

## **Платформа доверенных сервисов**

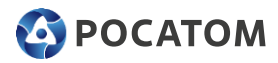

### Отраслевая система и ИТ-инфраструктура для учёта средств криптографической защиты информации и работы с электронными подписями

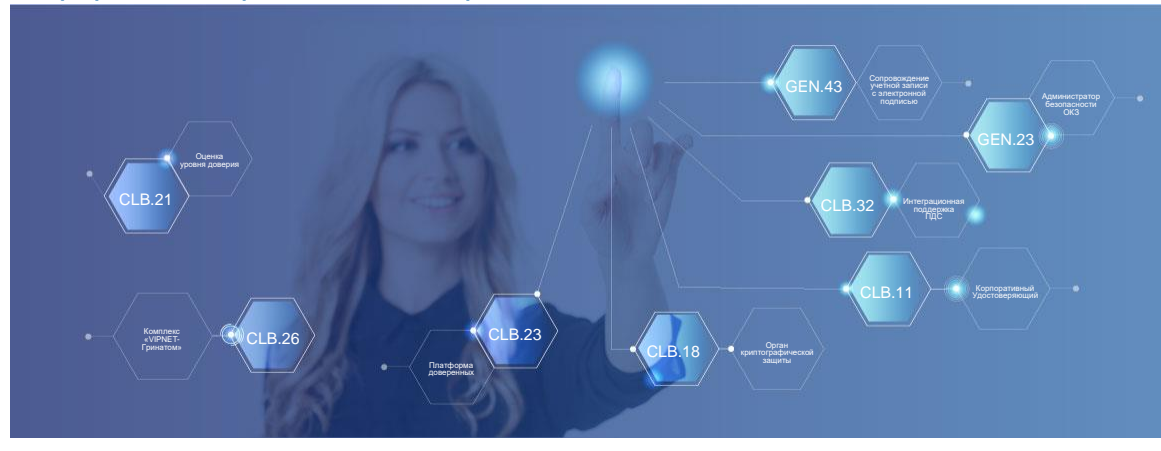

Количество организаций / предприятий **501 86 393** Количество пользователей

#### **ЗАДАЧИ СИСТЕМЫ:**

#### **01 Действие:**

Создание инфраструктуры доверенных сервисов для применения электронной подписи в корпоративных информационных системах Госкорпорации «Росатом»

#### **02 Последствия:**

Унификация и централизация сервисов доверия, обеспечивающих юридическую значимость электронного документооборота

#### **03 Контрмеры:**

Реализация соответствия требованиям федерального законодательства, подзаконных актов, требованиям регуляторов при использовании электронной подписи

#### **УДОБНО**

- Получение и продление сертификатов электронных подписей без посещения удостоверяющего центра
- Работа в корпоративных информационных системах без установки дополнительного ПО

#### **БЕЗОПАСНО**

- Прозрачность процесса использования электронной подписи и СКЗИ\*
- Повышенный уровень контроля за использованием электронной подписи

#### **КАК ПОДКЛЮЧИТЬ**

Для подключения к ПДС, организации / предприятию необходимо заключить договор с Оператором ПДС и указать объёмы запрашиваемых услуг подписки

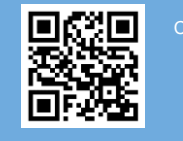

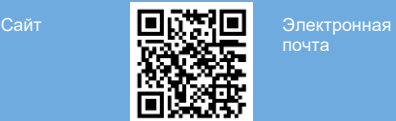

почта

## **Предоставляемые сервисы ПДС в области применения электронной подписи**

### **ИНТЕГРИРОВАННОЙ ИС С ПДС ПРЕДОСТАВЛЯЮТСЯ СЕРВИСЫ:**

- **Сервис управления сертификатами и ключами**  осуществляет выпуск квалифицированных и неквалифицированных сертификатов ключа проверки электронной подписи.
- **Сервис электронной подписи**  выполняет формирование электронной подписи в усовершенствованном формате (CAdES with Extended Long validation data Type 1 (CAdES-X Long Type 1)).
- **Сервис проверки электронной подписи**  осуществляет проверку сертификатов (срок действия, цепочку доверия, отзыв) и выполнения процедуры подтверждения подлинности электронных подписей документов различного формата.
- **Сервис меток времени**  сервис службы штампов времени, функционирует по протоколу TSP (Time-Stamp Protocol).
- **Сервис актуального статуса сертификатов**  устанавливает статус сертификатов на основе протокола OCSP (Online Certificate Status Protocol).
- **Сервис архивной подписи (реализация в 2025 году)**  обеспечивает пролонгацию электронной подписи в системах документооборота для возможности длительного архивного хранения (более 10 лет).
- **Сервис ДТС (реализация в 2025 году)**  осуществляет подтверждение действительности электронных подписей и сертификатов, проверку полномочий с фиксацией результата проверки в виде квитанции подписанной\заверенной сервисов ДТС.

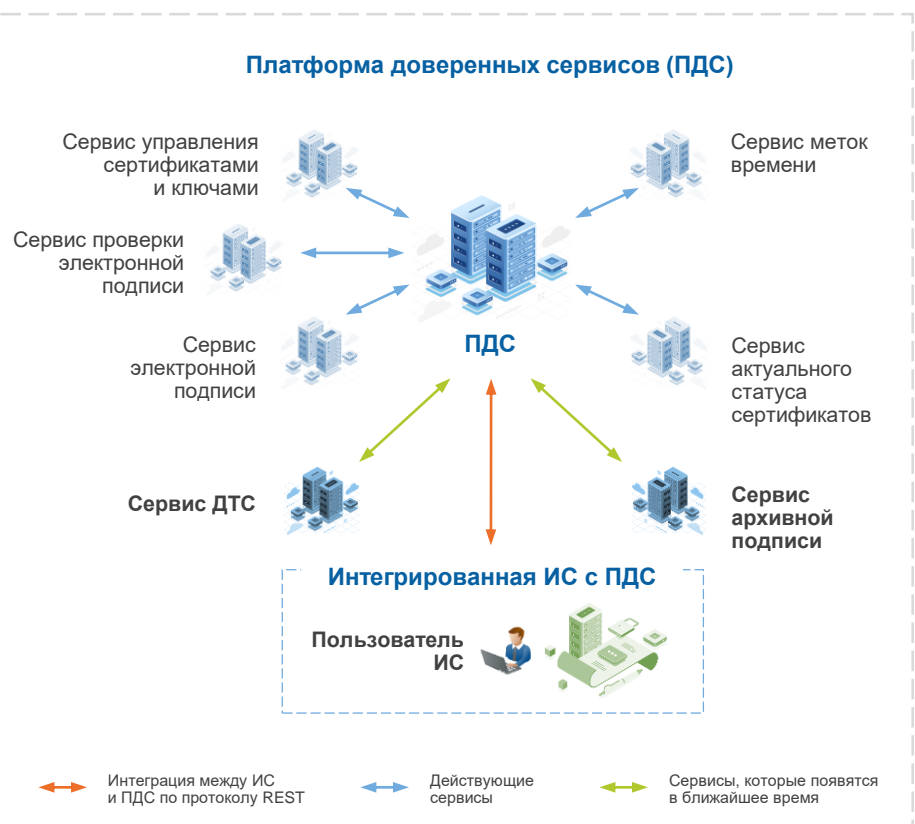

**A** POCATOM

## **Как получить электронную подпись (УНЭП)**

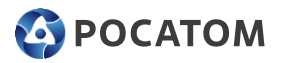

#### **ПОЛУЧИТЬ ЭЛЕКТРОННУЮ ПОДПИСЬ ОЧЕНЬ ЛЕГКО, ПРОЦЕСС ПРАКТИЧЕСКИ ПОЛНОСТЬЮ АВТОМАТИЗИРОВАН.**

Не нужно устанавливать дополнительное ПО на компьютер или плагины к браузеру**.**

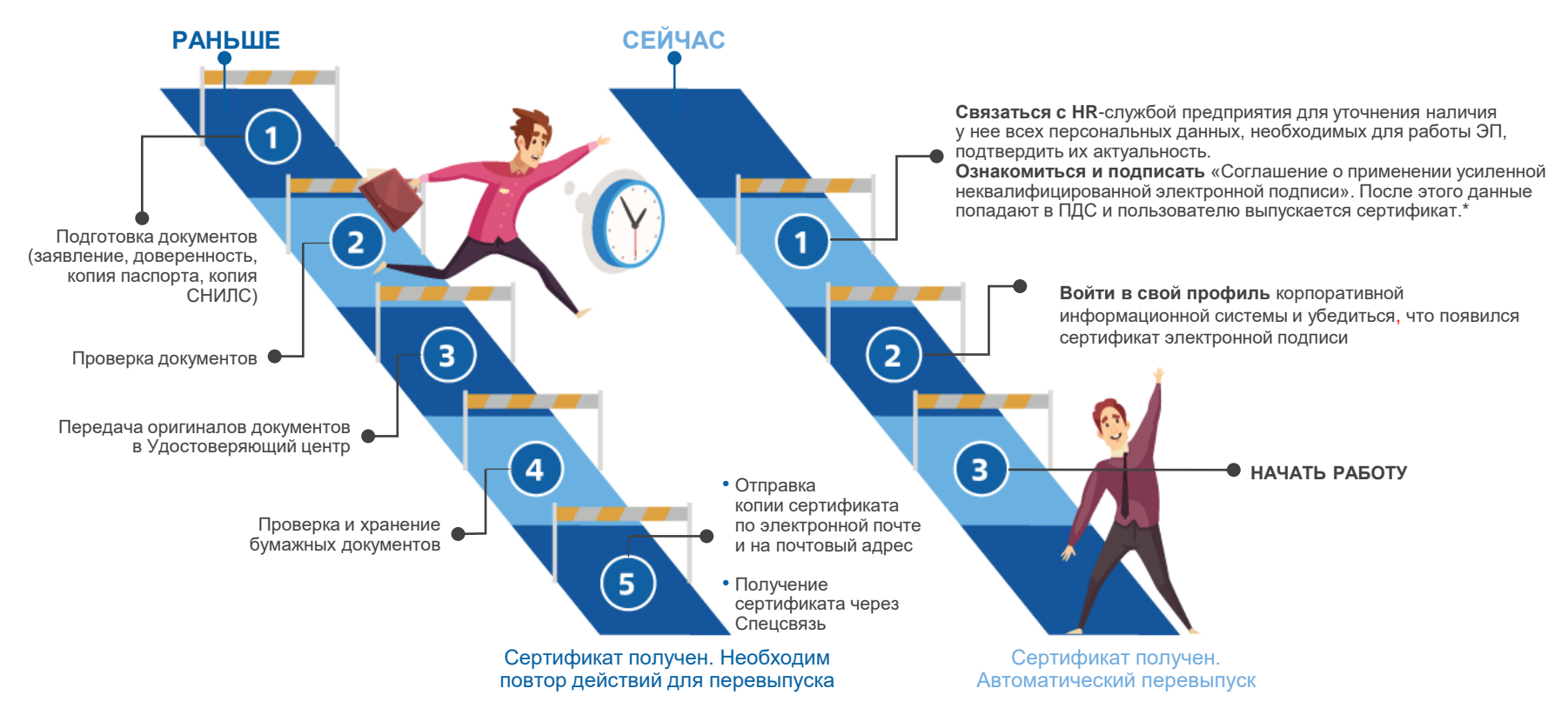

## **Детальный процесс подписания**

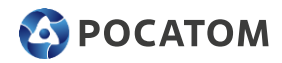

### **Шаги в интерфейсе корпоративной информационной системы**

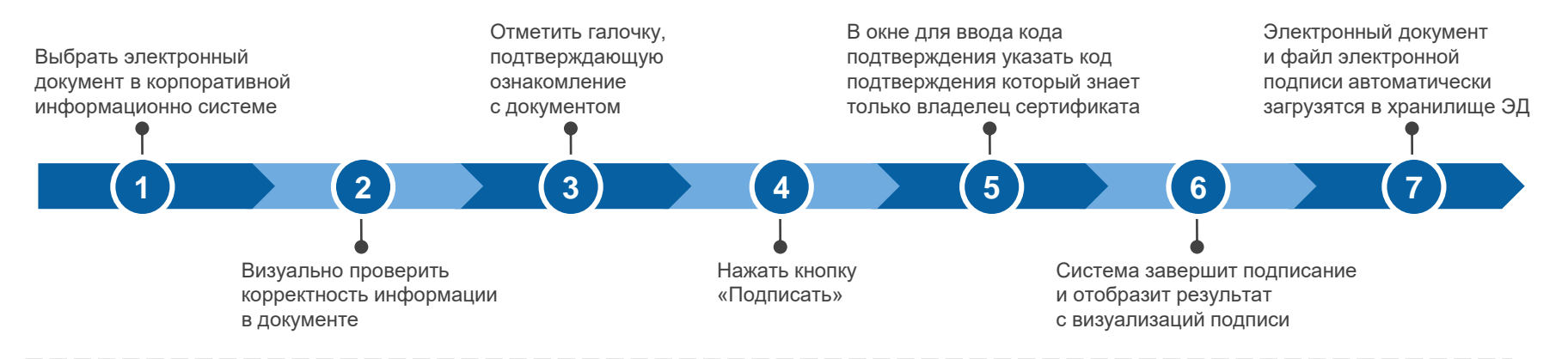

### **Визуализация отметки о подписании документа**

Результатом процесса является подписанный электронной подписью документ с отметкой о подписании в нижней части документа. Пример и описание полей отметки.

#### ДОКУМЕНТ ПОДПИСАН ЭЛЕКТРОННОЙ ПОДПИСЬЮ

Сертификат 1а000ааа000000000011 Владелец Петров Петр Петрович Действителен с 01.12.2012 по 01.12.2017

- Текст «Документ подписан электронной подписью»
- Номер сертификата электронной подписи
- ФИО владельца сертификата электронной подписи
- Срок действия сертификата электронной подписи

## **Корпоративные информационные система интегрированные с ПДС**

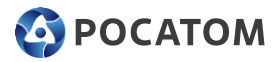

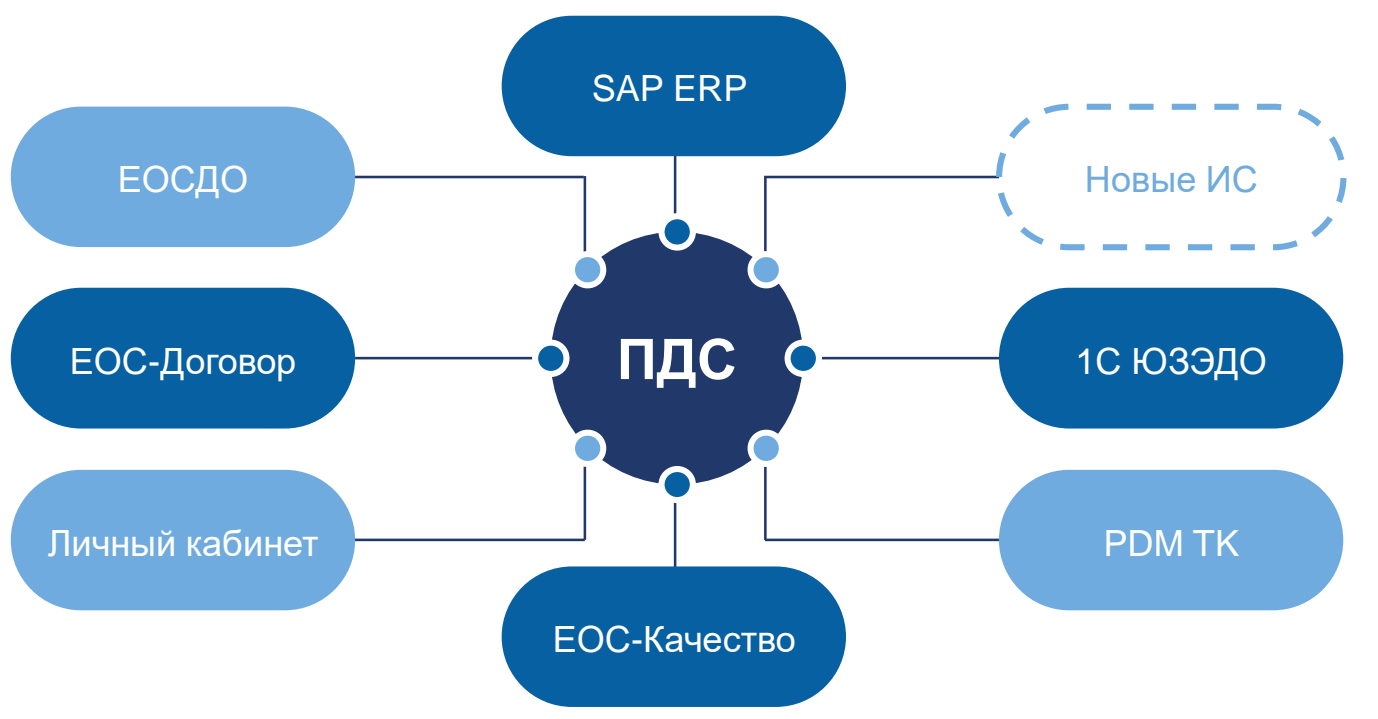

- ПДС предоставляет УКЭП+УНЭП
- ПДС универсальный централизованный Сервис
- Новая ИС интегрируется с ПДС

### **Доверенная третья сторона оказывает услуги:**

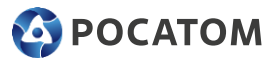

- **Подтверждение действительности электронных подписей**
- **Проверка соответствия всех квалифицированных сертификатов, используемых при подписании электронного документа**

Обмен документацией осуществляется в электронном виде с помощью предполагаемой системы документооборота, общей для компаний, действующих в правовом поле РФ, и зарубежного контрагента. В случае применения данной архитектуры сторона – получатель получит квитанцию о проверке иностранной подписи в интерфейсе применяемой СЭДО в автоматическом режиме. В случае отсутствия СЭДО сторона – получатель ЭД будет иметь возможность проверки зарубежной ЭП в интерфейсе Платформы доверенных сервисов.

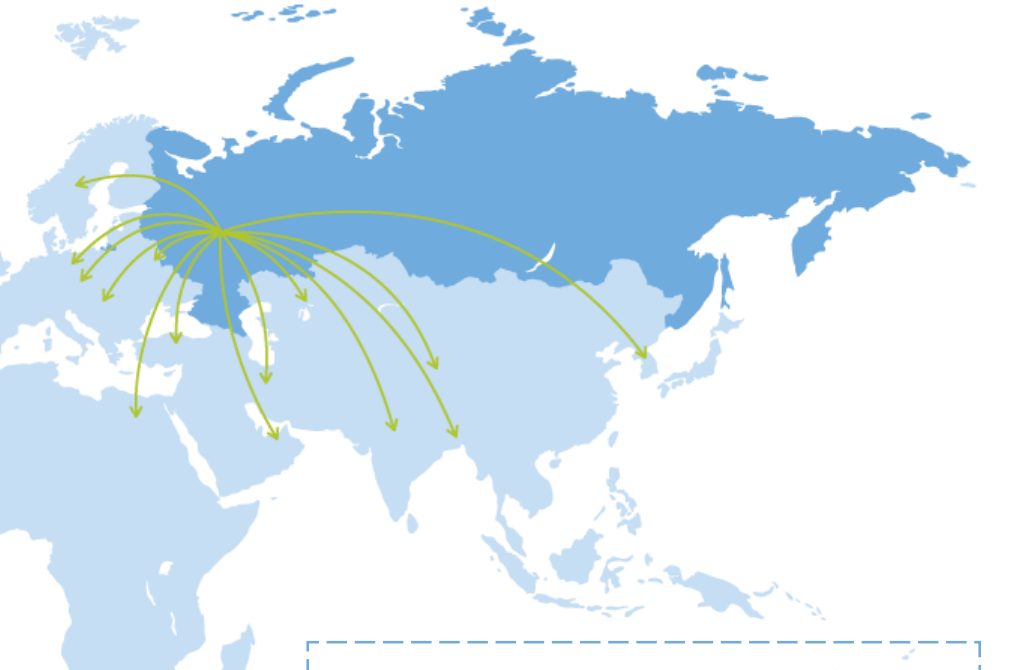

**Страны, для которых возможен трансграничный обмен электронной документацией:** Швеция, Германия, Турция, Венгрия, Чехия, Китай, Арабские Эмираты, Республика Корея, Республика Беларусь, Иран, Индия, Бангладеш, Египет, Казахстан

### **Текущее использование информационных систем корпорации в международных проектах**

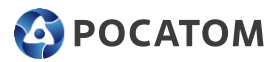

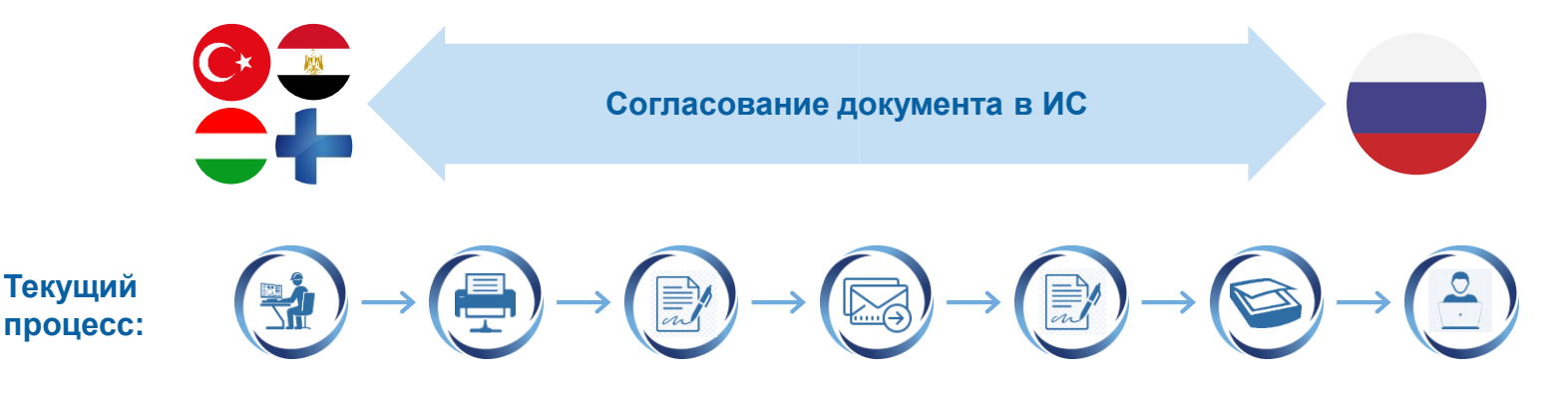

**Недостатк и текущего процесса:**

- Дополнительные расходы
- Временные потери
- Риски манипуляции информацией
- Нет взаимного признания ЭП\* м/у странами
- Риски утраты документов
- Нет признания Российской ЭП

**Целевой процесс:**

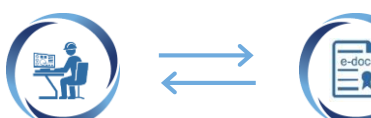

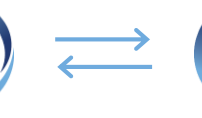

### **Сервис архивного подписания электронных документов для долговременного архивного хранения (САПЭД)**

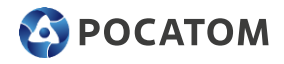

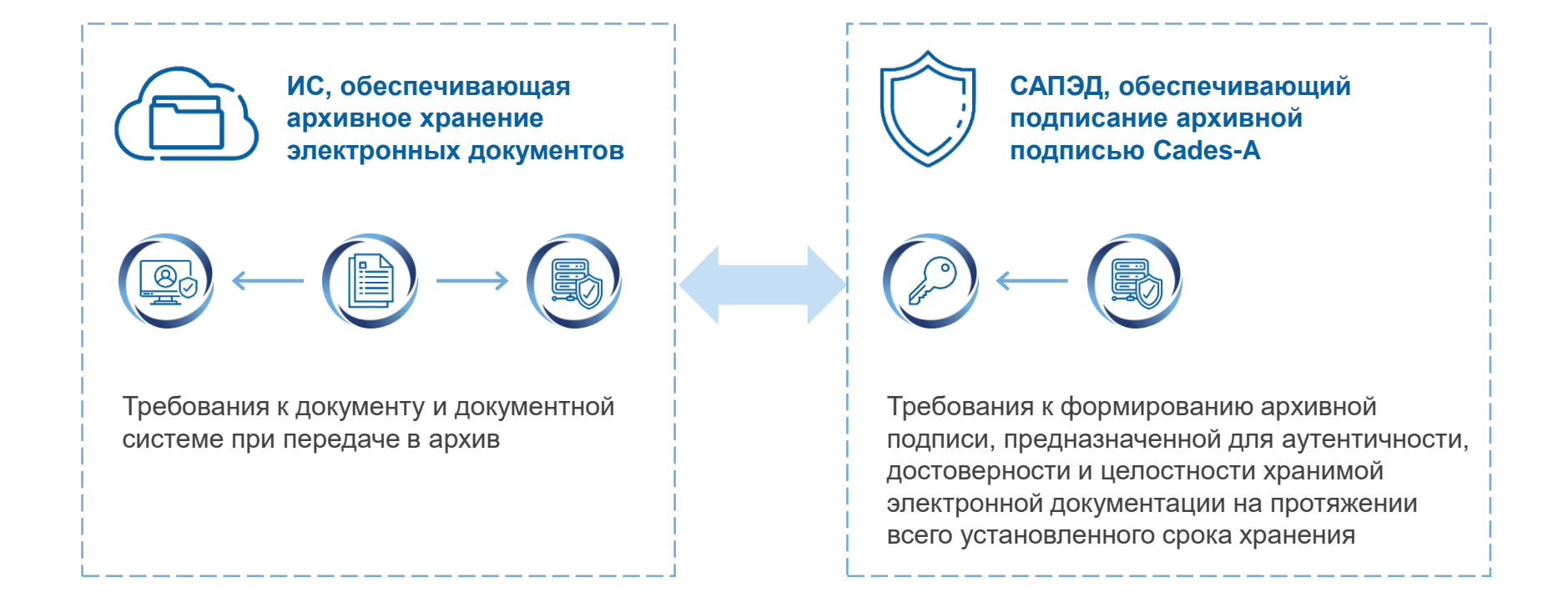

## **Реализация в ПДС процессов выдачи и учета СКЗИ**

## **C** POCATOM

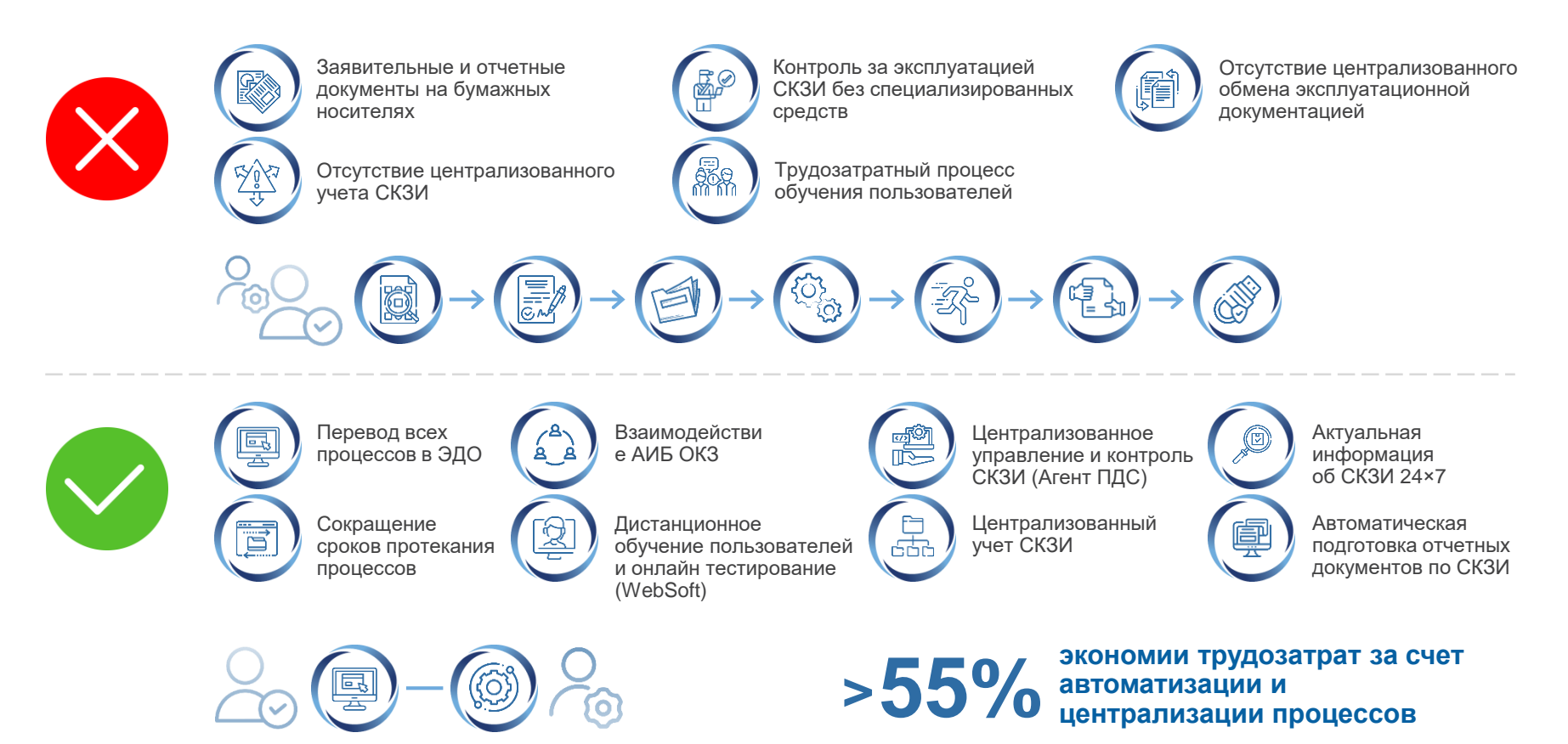

### **Подробнее про ПДС**

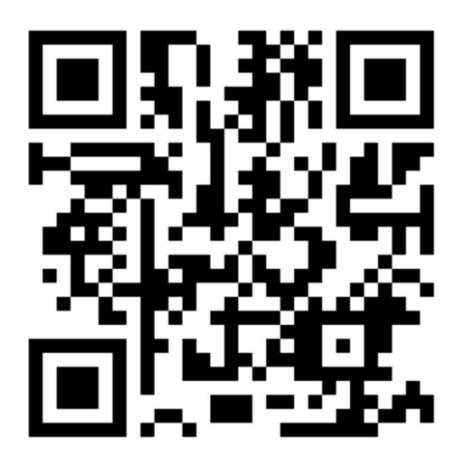

### **Контакты**

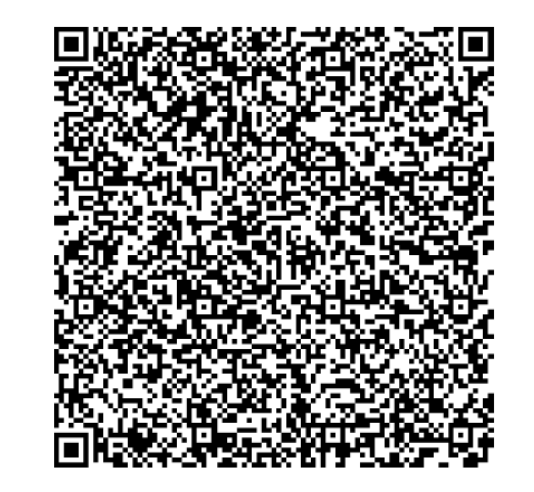

### **АО «ГРИНАТОМ»**  ИТ-интегратор Госкорпорации «Росатом» Адрес: 115230, Москва, 1-й Нагатинский проезд, д.10, стр.1

Тел.: +7 (499) 949 49 19 [www.greenatom.ru](http://www.greenatom.ru/) [www.crypto.rosatom.ru](http://www.crypto.rosatom.ru/)